# **AutoCAD Crack With Serial Key For Windows**

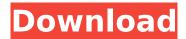

## AutoCAD Crack [Mac/Win]

Autodesk AutoCAD Free Download is one of the top programs and one of the most common CAD programs in the world. It's the industry standard and most widely used software for creating both 2D and 3D drawings. CAD designers, engineers, architects, drafters, and construction managers use AutoCAD Product Key to turn their 2D and 3D ideas into reality. Want to download a free trial of AutoCAD? Get the free version here. How AutoCAD works Before you get started with AutoCAD, you need to learn how it's structured. The following diagram shows you the main parts of the software: The top part of the diagram is the main interface. The bottom is the drawing area or canvas where you can create the drawings you want. The area on the left of the canvas is a drawing area toolbar, and the area on the right is a status bar, where you can see the status of various functions. If you're used to using an app like Photoshop or Adobe Illustrator, the AutoCAD interface should be fairly easy to use. You simply click on the tools you need to use and drag them to the areas of the canvas you need them in. The toolbar is broken down into subgroups of commands. For example, the icon with the arrow is the command called Object Snap. When you hover over it, a tooltip appears with a description of the icon. On the left side of the toolbar, there are icons that make your work easier. You can find them on the toolbar by hovering over the icon. When you click on an icon, you see a description of what the icon does on the tooltip, like so: To help you navigate the user interface, every time you add an object, the coordinates for that object are added to the status bar, like so: AutoCAD's extensive learning curve If you're not already familiar with computers, AutoCAD is not an easy program to use. It's probably not the best choice for beginners, but it's perfect for engineers, architects, and other professionals who can devote enough time to learning it. Many of the best tools are only available on the right side of the interface. It's up to you to learn where everything is and how to use each tool. You can get familiar with it by using the Help system. You'll find it in the Help system in the toolbar, near the upper-

### **AutoCAD**

Components AutoCAD Cracked Accounts AutoCAD Design Web AutoCAD Engineer (formerly Autodesk Architectural Desktop) AutoCAD Raster Graphics (lately discontinued) Autodesk Alias|Wavefront (formerly 3ds Max) Autodesk InfraWorks (formerly 3ds Max) Autodesk Maya Autodesk Fireworks (formerly Macromedia Flash) Autodesk Smoke and Flame (formerly 3ds Max) Autodesk Revit Autodesk Viewer Autodesk® Inventor® is a Computer-Aided Design (CAD) application of Autodesk, Inc. The software runs on Windows and Linux. Autodesk® Inventor® is bundled with AutoCAD, FDM and is available as a standalone application and part of the Autodesk Design Suite. AutoCAD, AutoCAD LT, AutoCAD MEP, AutoCAD Raster Graphics, and AutoCAD Map 3D are some of the available applications in the Autodesk Design Suite. AutoCAD can import and export to Inventor. Inventor can import and export to AutoCAD. User interface The user interface of AutoCAD is designed to be a graphic interface and the interface is available on computers with Microsoft Windows operating system. In the early years, users used text commands for workflow. In the latest release of AutoCAD LT, computer commands and graphic icons have replaced the old text commands. New 2D and 3D tools work on a design from start to finish. The user interface is customizable and can be configured to fit the user's needs. It can be customized by changing colours, size, fonts and other parameters. The look and feel of the interface can be changed to a different style by using themes in AutoCAD. The themes are stored in the folder C:\ProgramData\AutoCAD\Themes. A common interface used by designers is using ObjectARX, which was released in 2013. ObjectARX uses the same layout as AutoCAD, with a ribbon bar and a status bar. It is fully scalable, and users can zoom to the interface to view any portion of the drawing window. Third-party products such as the ADOBE Photoshop software, Adobe Illustrator, Adobe Fireworks and other design software, can use the same interface as AutoCAD, since they use the Microsoft Windows operating system. Design ca3bfb1094

# **AutoCAD Product Key**

Go to the start menu and choose Autodesk Navisworks 2013 and click on the activate button. After you have installed and activated Autodesk Navisworks 2013, you have to open the program and the first thing you have to do is registering. Autodesk Navisworks 2013 Go to the settings and go to the options tab. There is a new tab there called registration, and a new window will appear there. There you have to register your software. When you have registered the software, click on the Windows update tab, and in there you have to update your software. Last but not least, you have to set a password for your program. And you are done with it. Autodesk Navisworks 2013 Autodesk Navisworks 2013 is a 3D modeling software with its functionality similar to AutoCad. You can create a 3D model using a 3D scanner or by using other tools like a 3D printer. To keep your modeling process better organized, you can also add to your model its attributes. These attributes are like the properties of the real world, like the weight of a truck. The software is also really easy to use. Autodesk Navisworks 2013 Autodesk Navisworks 2013 is a 3D modeling software with its functionality similar to AutoCad. You can create a 3D model using a 3D scanner or by using other tools like a 3D printer. To keep your modeling process better organized, you can also add to your model its attributes. These attributes are like the properties of the real world, like the weight of a truck. The software is also really easy to use. Autodesk Navisworks 2013 Autodesk Navisworks 2013 is a 3D modeling software with its functionality similar to AutoCad. You can create a 3D model using a 3D scanner or by using other tools like a 3D printer. To keep your modeling process better organized, you can also add to your model its attributes. These attributes are like the properties of the real world, like the weight of a truck. The software is also really easy to use. How to create a 3D model with Autodesk Navisworks 2013 The process of creating a 3D model with Navisworks 2013 is not difficult, but there

#### What's New in the?

Rapidly send and incorporate feedback into your designs. Import feedback from printed paper or PDFs and add changes to your drawings automatically, without additional drawing steps. (video: 1:15 min.) Autodesk Alias: Seamlessly connect edges and vertices in separate drawings using custom lines. (video: 1:17 min.) Seamlessly connect edges and vertices in separate drawings using custom lines. (video: 1:17 min.) Help with Inline Editing: Quickly create and update the first, last, and/or endpoints of a line or polyline

while editing an object. (video: 1:30 min.) Quickly create and update the first, last, and/or endpoints of a line or polyline while editing an object. (video: 1:30 min.) Command Dialog Filter: Select the commands you use most often and filter the Command Dialog so you can easily find them. (video: 1:24 min.) Select the commands you use most often and filter the Command Dialog so you can easily find them. (video: 1:24 min.) Brush Control: Select the brush size and color, and use the Brush tool to paint from an object to another. (video: 1:26 min.) Select the brush size and color, and use the Brush tool to paint from an object to another. (video: 1:26 min.) Dynamic Drawing Tools: Use the Dynamic Drawing tools to add curves and shapes, easily edit and rotate them, and transform them into other shapes. (video: 1:24 min.) Use the Dynamic Drawing tools to add curves and shapes, easily edit and rotate them, and transform them into other shapes. (video: 1:24 min.) Multi-Graphics Windows: Control multiple graphics windows within a drawing in a single tool. (video: 1:31 min.) Control multiple graphics windows within a drawing in a single tool. (video: 1:31 min.) GeoAnalytics: Use GIS data, such as Point of Interests, to better understand and interpret data. With GeoAnalytics, you can quickly and easily geometrically annotate data using tools like measurement and location icons, arcs, text, and labels. (video: 1:25 min.) Use GIS data, such as Point of Interests

## **System Requirements For AutoCAD:**

Windows® XP Windows® Vista Windows® 7 Mac OS X (Intel) 10.4+ Mac OS X (PowerPC) 10.4+ Memory: 3 GB of available memory 4 GB of available memory Graphics: 1024 x 768 Network: Broadband internet connection (128Kbps or faster) Other: 500 MB available disk space Windows

https://www.bergercare.de/uploads/\_bergercare/2022/07/AutoCAD\_Crack\_\_\_Free\_X64\_Updated2022.pdf

https://www.lr-fyzio.cz/wp-content/uploads/2022/07/AutoCAD-1.pdf

http://www.pickrecruit.com/autocad-22-0-crack-torrent-activation-code-free-winmac-latest-2022/

https://brightsun.co/autocad-2017-21-0-activation-for-pc-latest-2022/

https://kramart.com/autocad-21-0-crack-3264bit/

https://foodonate.ch/wp-content/uploads/2022/07/AutoCAD-1.pdf

https://stealthilyhealthy.com/autocad-2019-23-0-free-download-for-windows-2022-latest/

https://brightsun.co/wp-content/uploads/2022/07/AutoCAD For Windows Latest 2022.pdf

http://www.kiwitravellers2017.com/2022/07/24/autocad-free-download-win-mac/

https://question2answers.com/wp-content/uploads/2022/07/AutoCAD-3.pdf

https://www.emitpost.com/wp-content/uploads/2022/07/AutoCAD Keygen For PC.pdf

https://practicea.com/wp-content/uploads/2022/07/AutoCAD.pdf

https://www.infoslovakia.sk/wp-content/uploads/2022/07/rainrani.pdf

http://stv.az/?p=30583

http://travelfamilynetwork.com/?p=38339

https://studiolegalefiorucci.it/2022/07/23/autocad-21-0-license-code/

https://womss.com/autocad-2017-21-0-crack-torrent-win-mac/

http://www.diarioelsoldecusco.com/advert/autocad-crack-download-3/

http://barrillos.es/wp-content/uploads/2022/07/yitzott.pdf

http://el-com.org/wp-content/uploads/2022/07/gildgill.pdf

5/5